## 7 **PhotoShop**

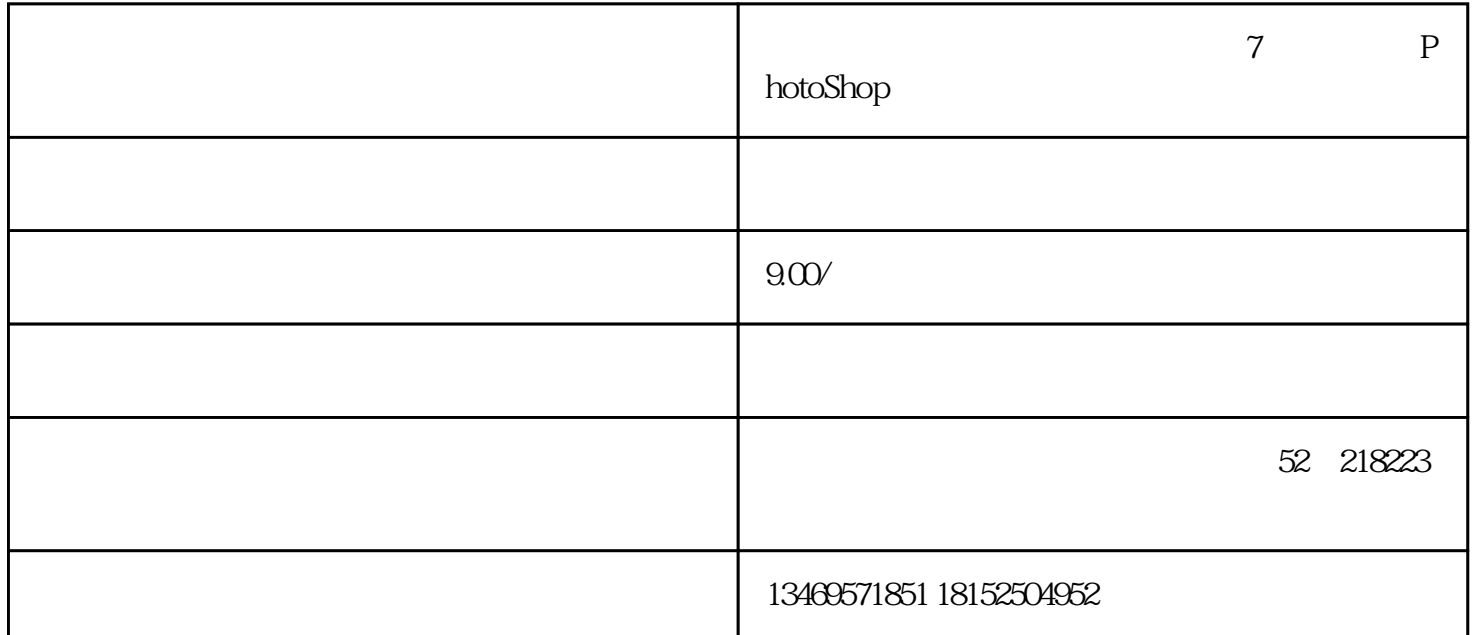

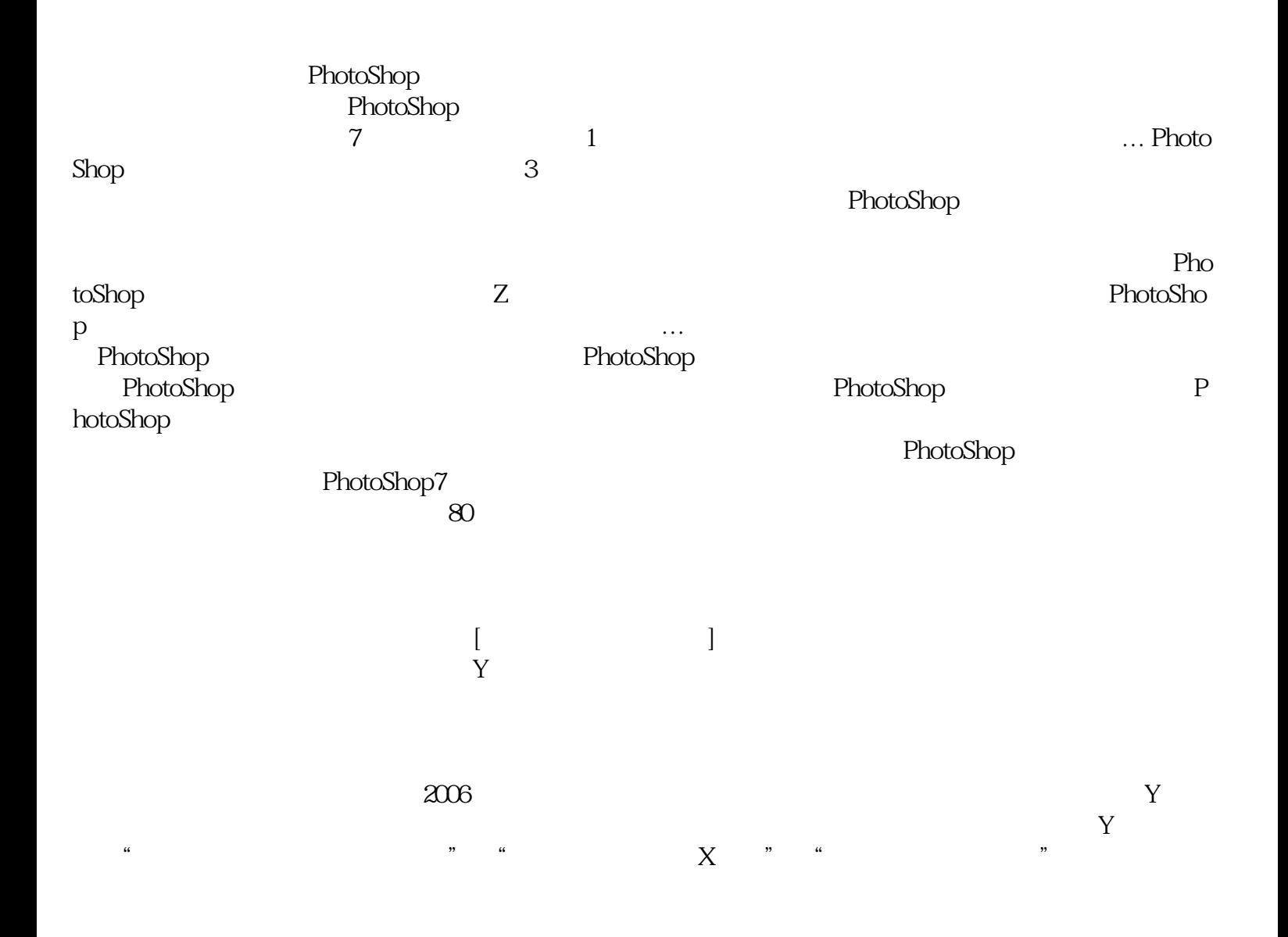

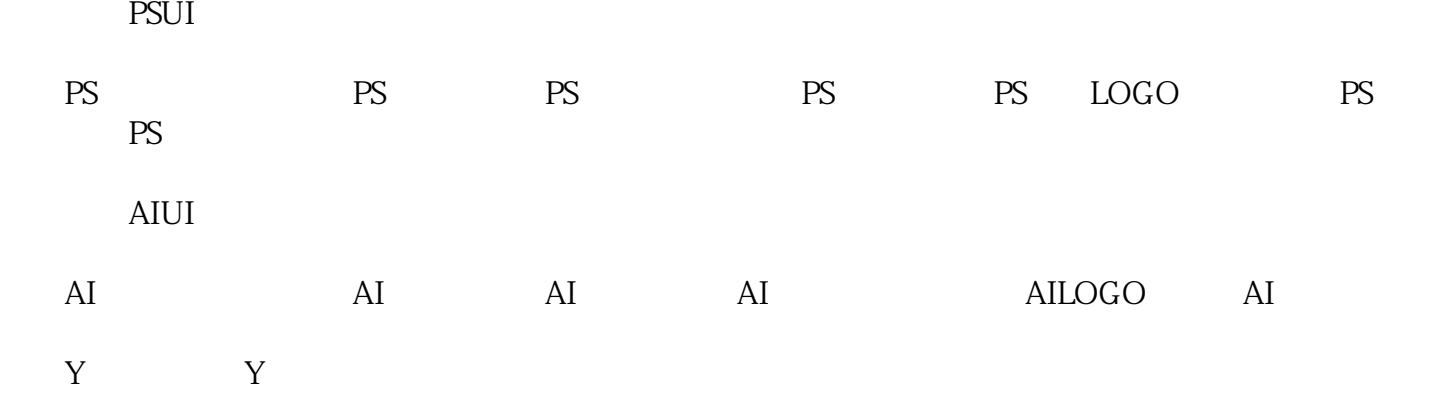

 $X$ 

 $52$   $2$